## 1ー12 OCRの機能を実装する

## 関数の引数について

## 関数の名前と()を記述、カッコ内に引数

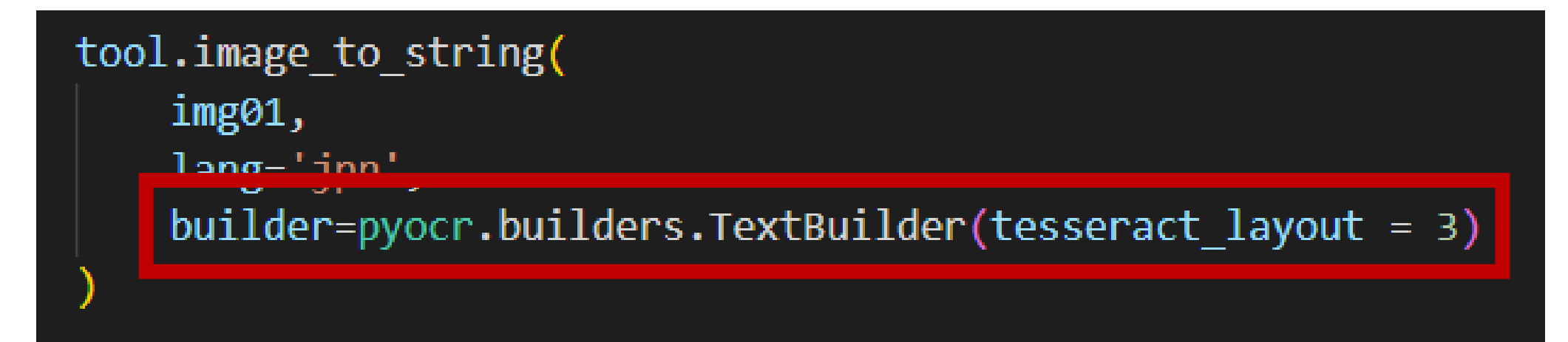

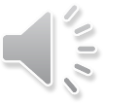